# Сумма двух линейных функций

## 1. Задание 6 № 15624

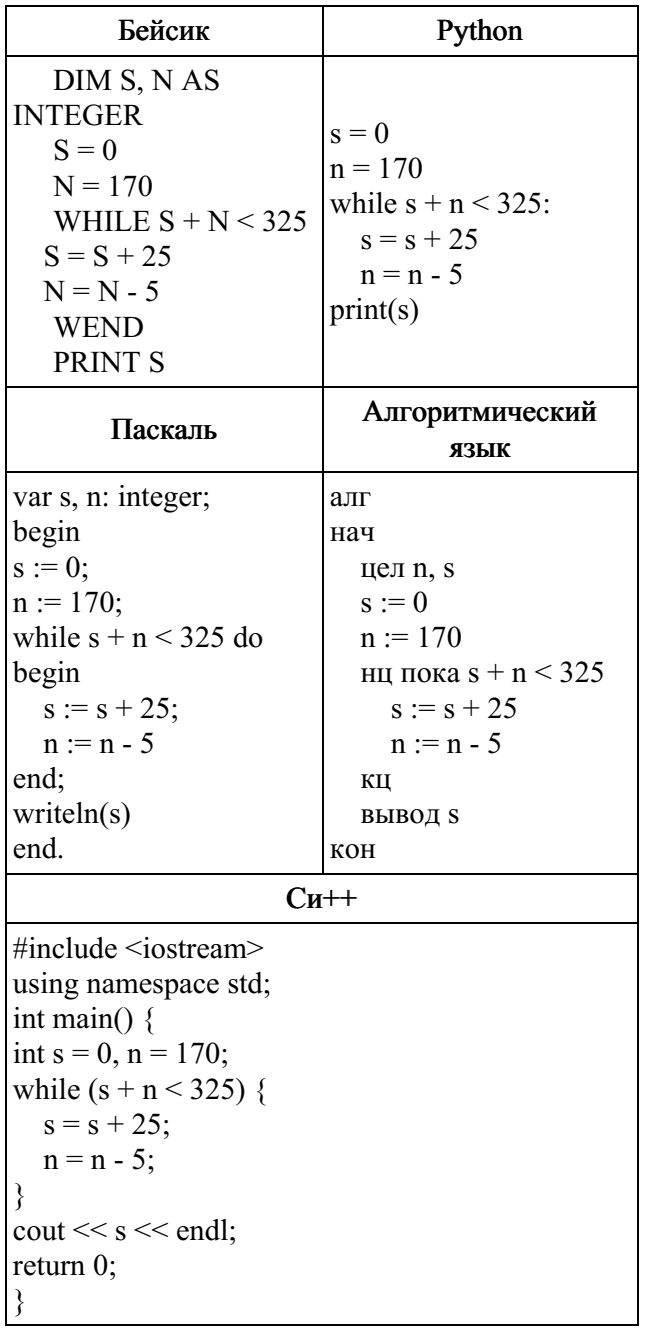

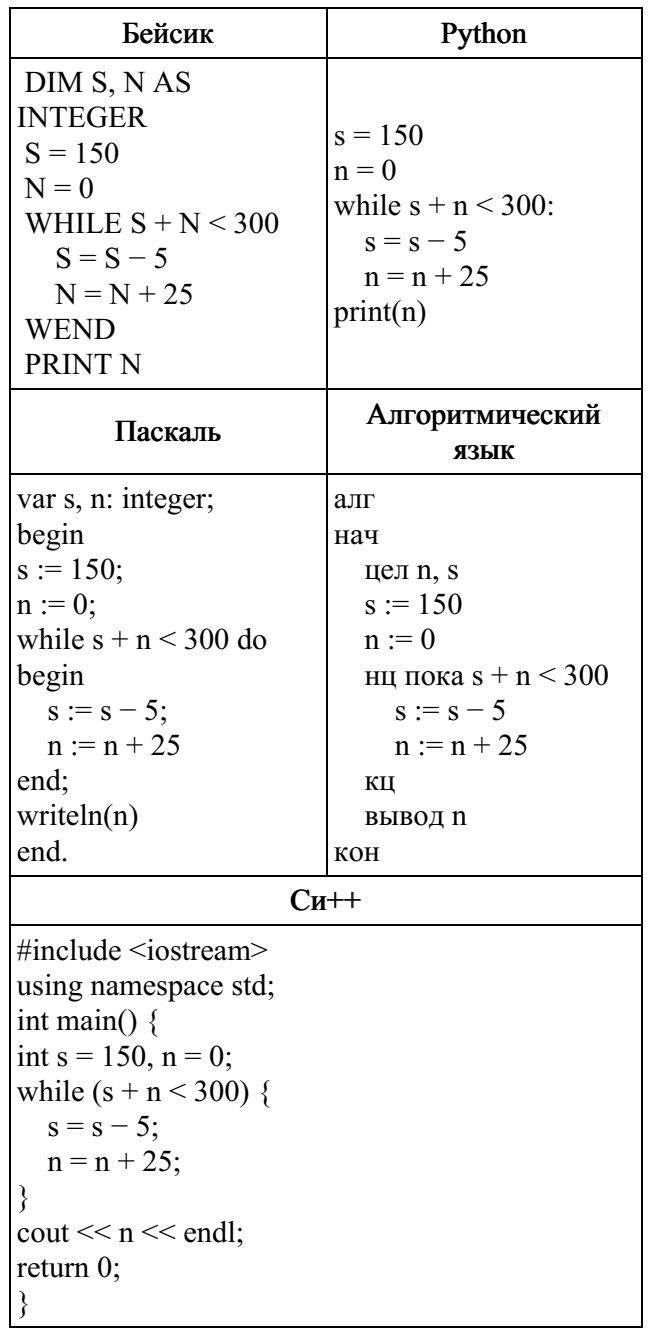

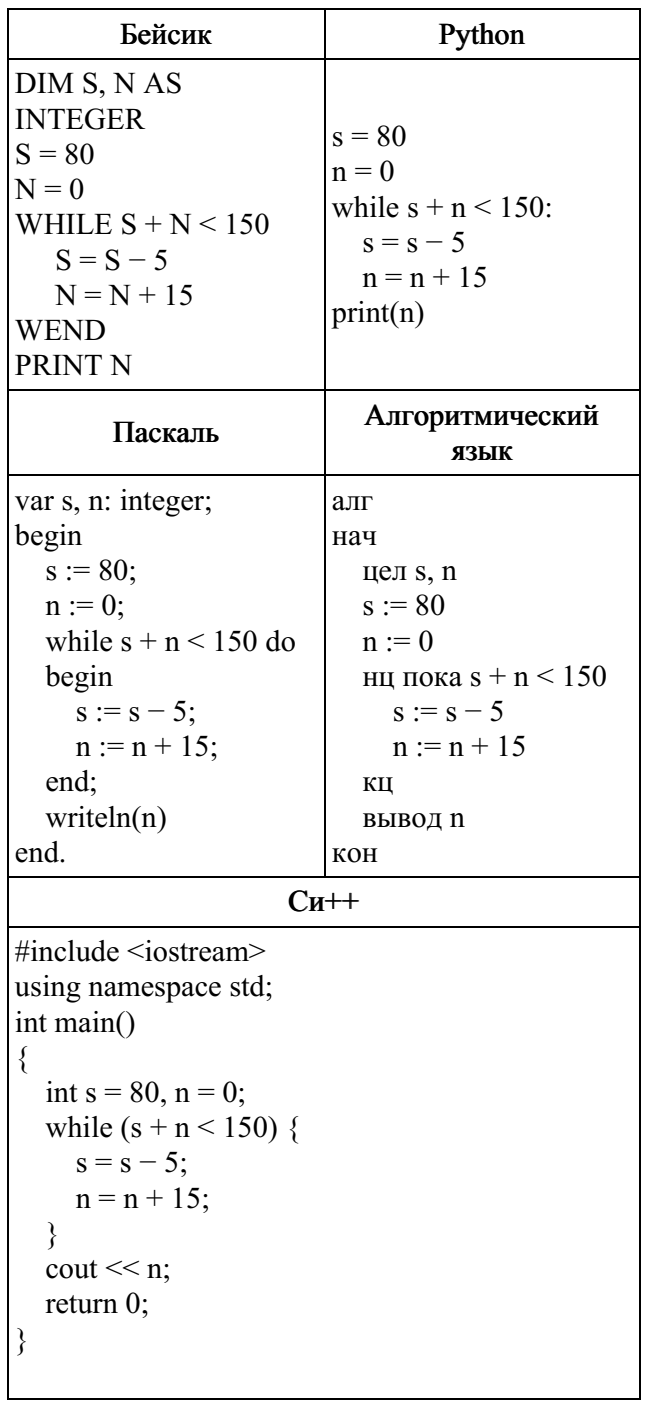

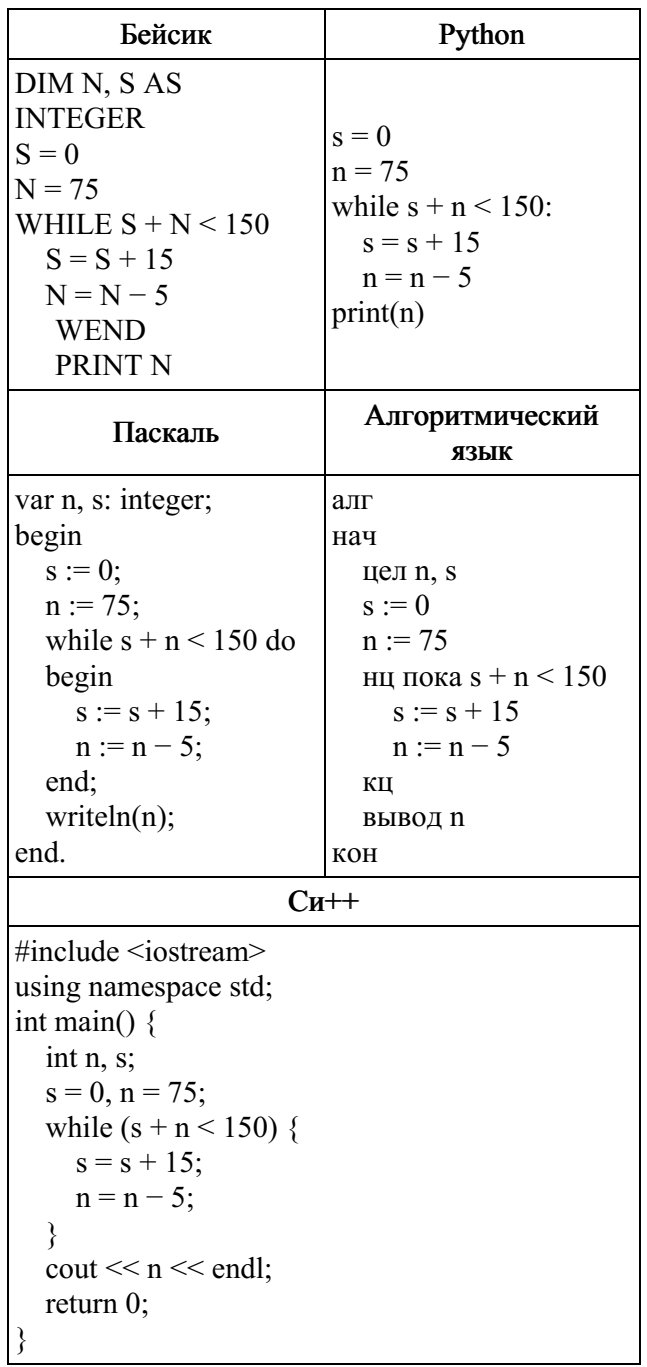

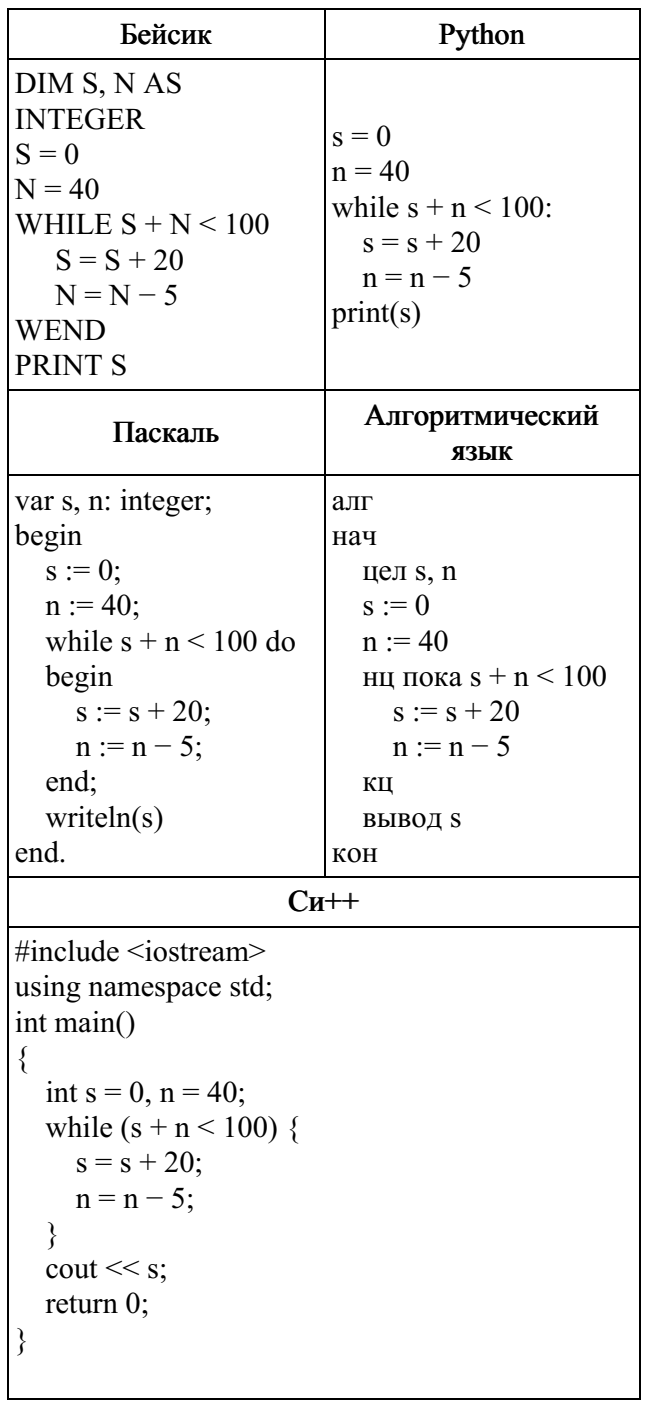

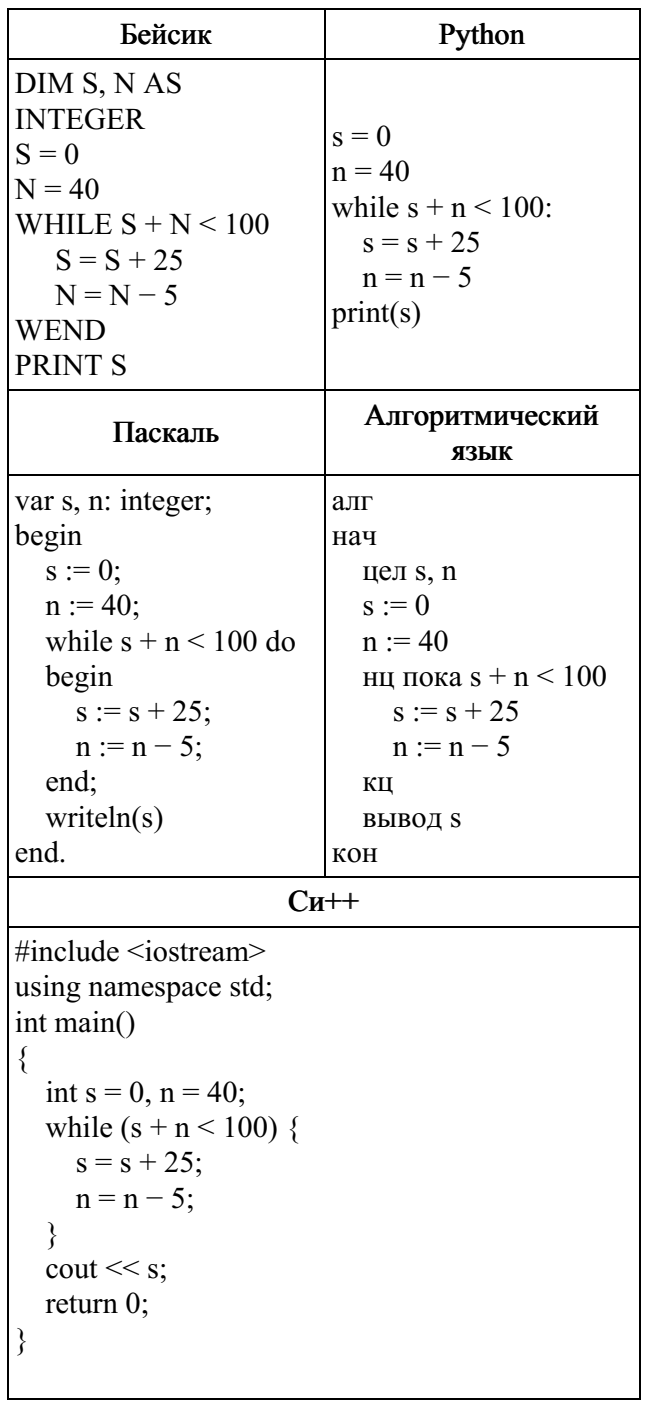

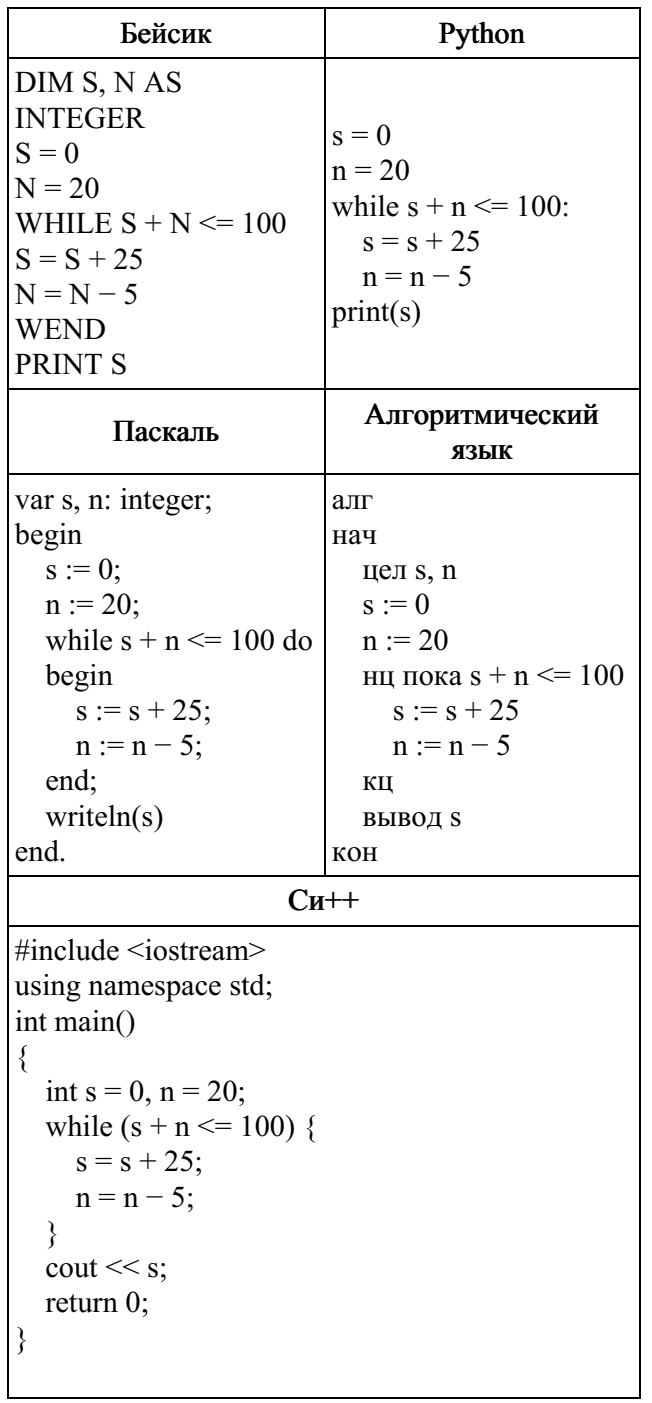

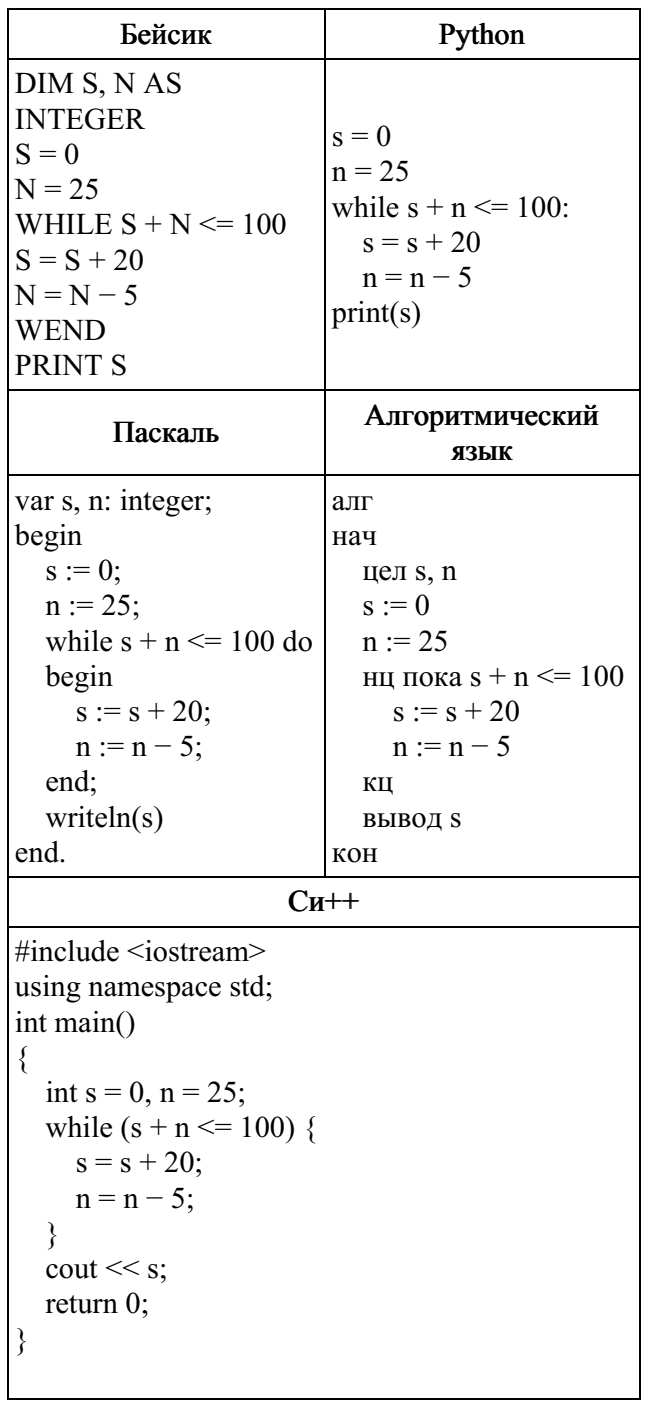

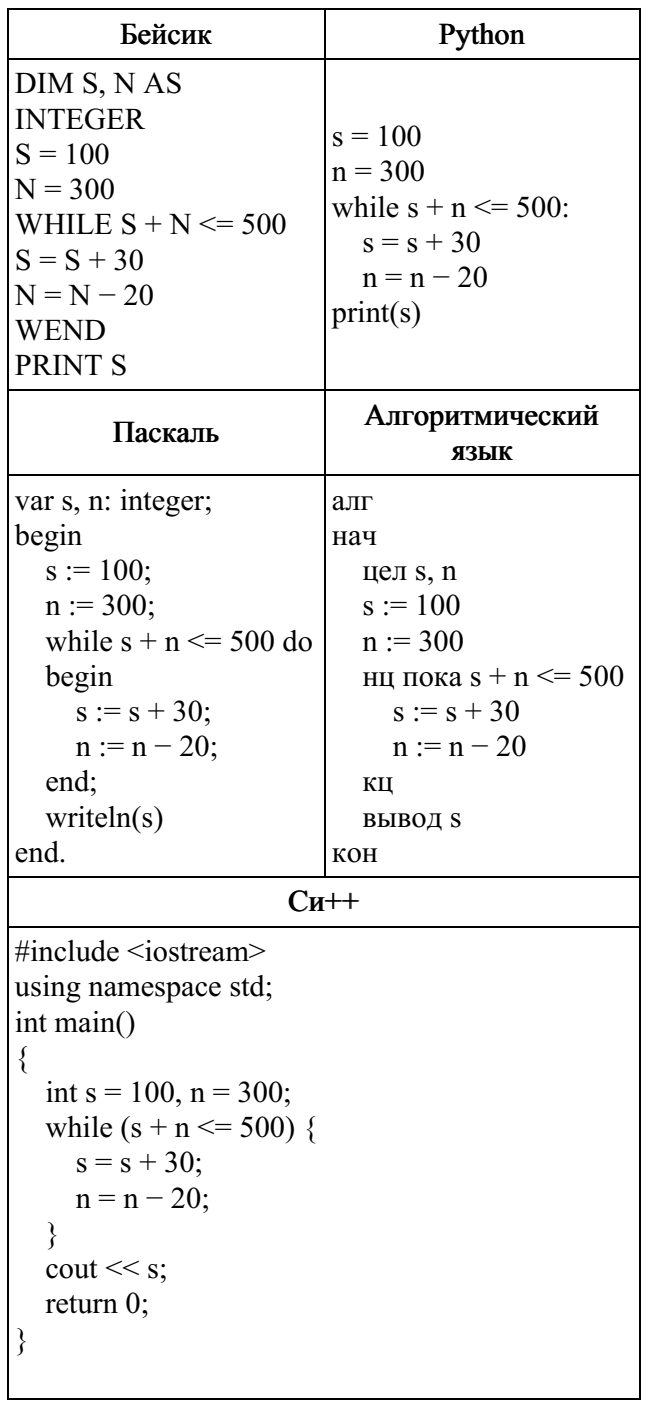